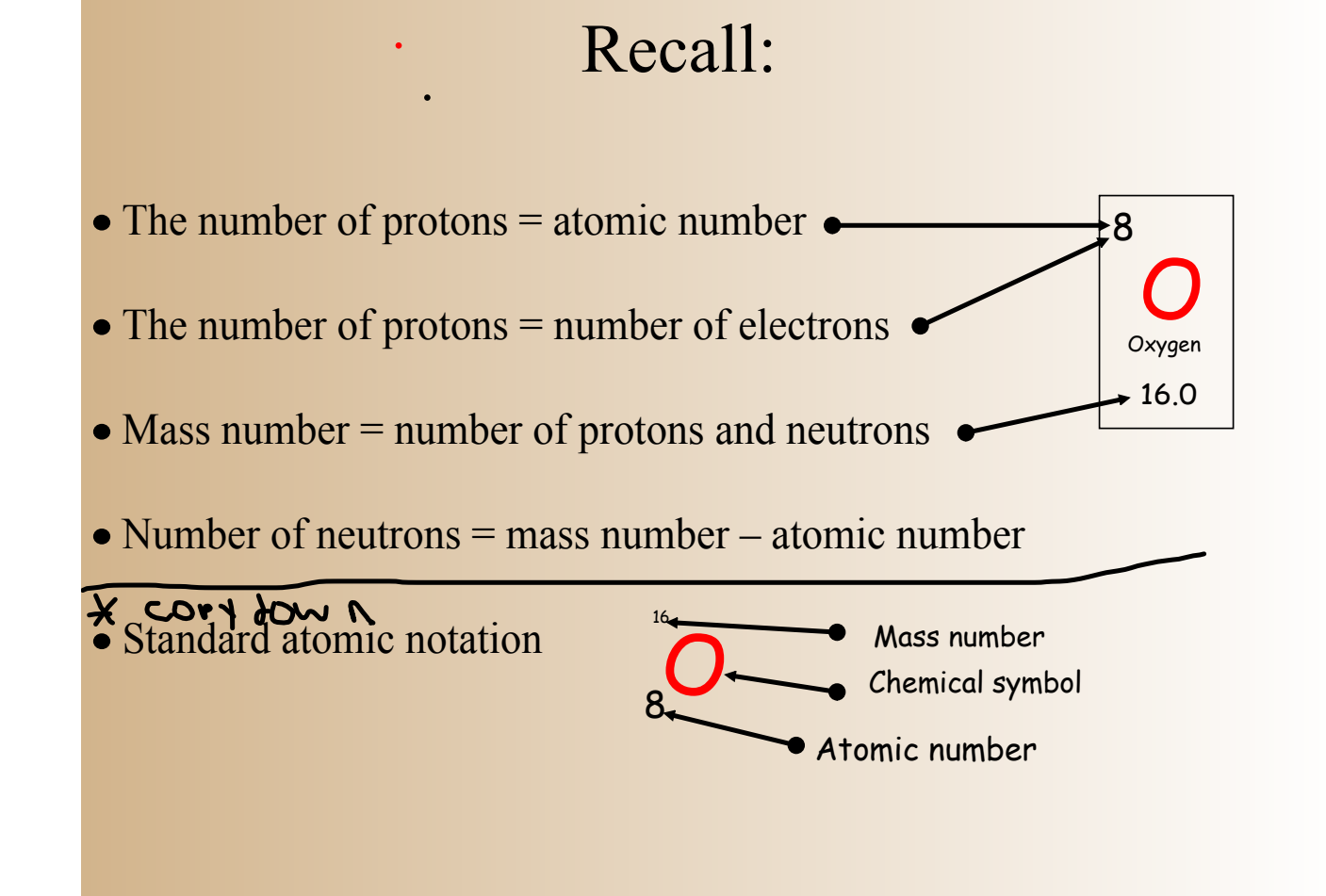

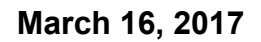

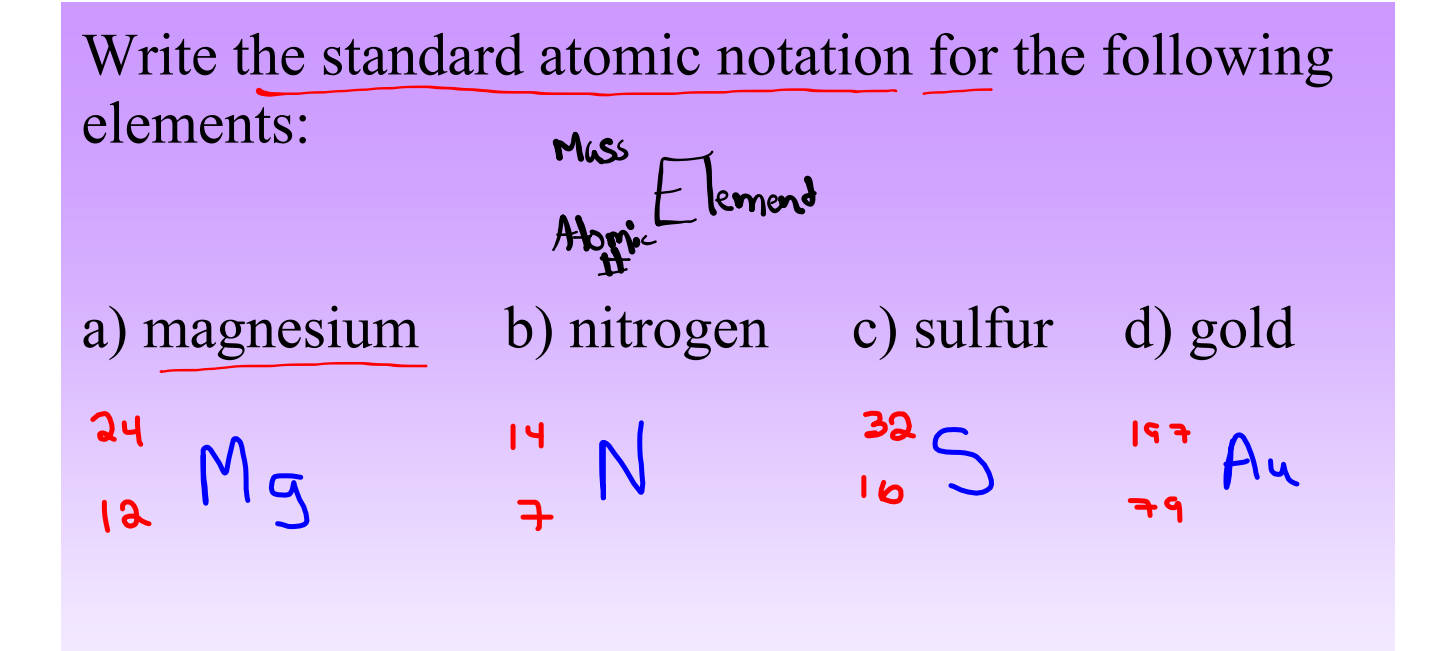

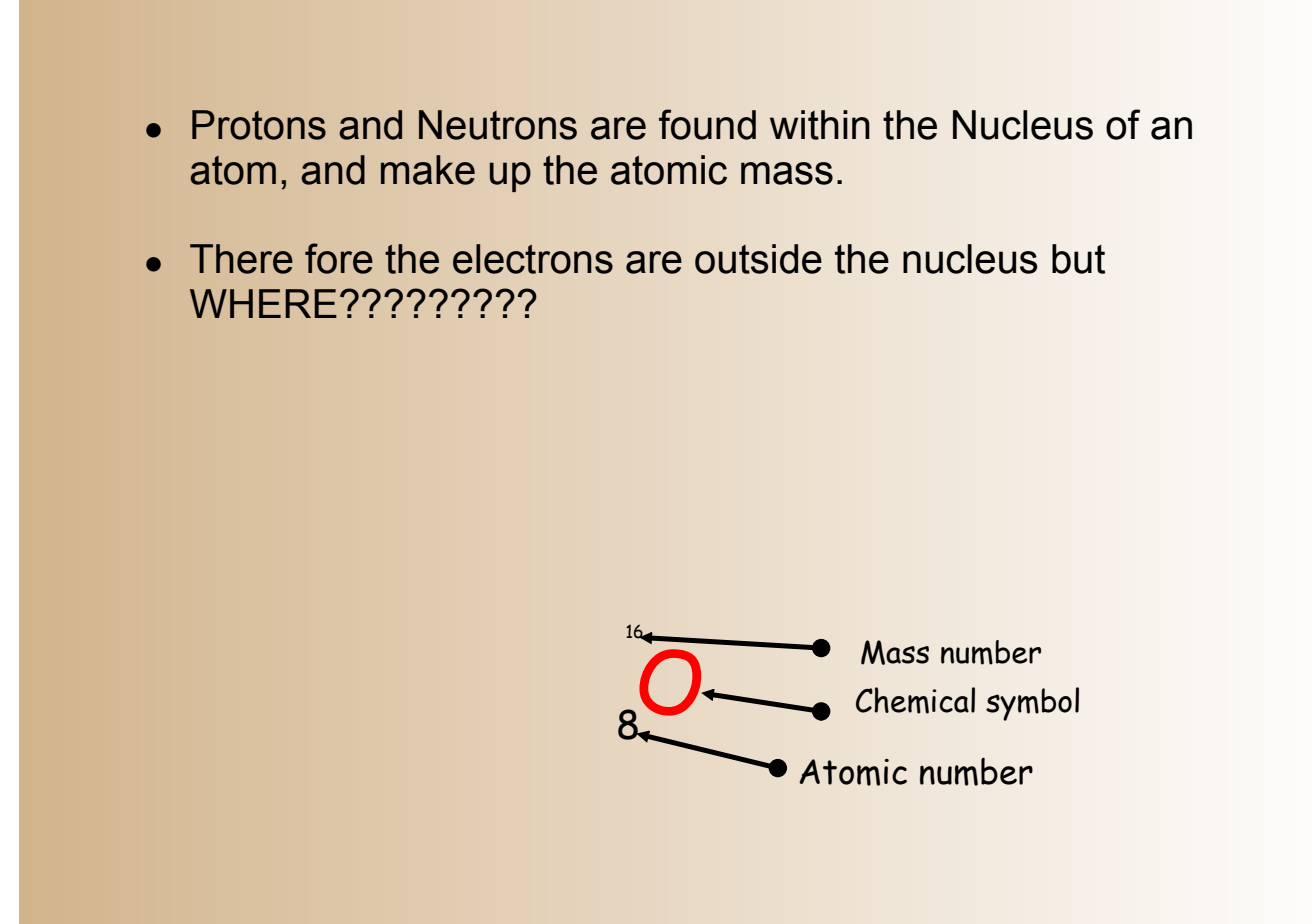

## Niels Bohr (1885 – 1962)

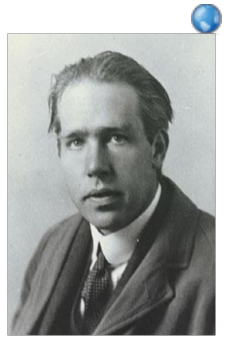

• Was a Danish physicist who studied the parts of the atom especially the electron which were found outside of the nucleus

## Niels Bohr (1885 – 1962)

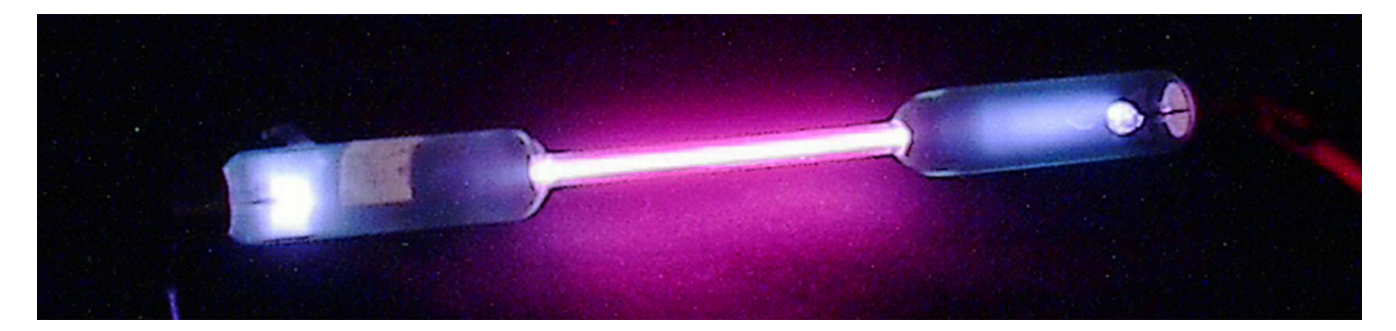

- He studied light given off by gases that glowed when an electric current was passed through them
	- Neils Bohr
- $\blacklozenge$   $\blacklozenge$  discovered that electron surround the nucleus in specific energy 'levels' or 'shells'

#### Bohr's Model:

#### Electrons have different amounts of energy

 $\bullet$  Basically, electrons orbit the nucleus on specific paths called **orbits**

• If energy is supplied, they can jump to higher energy level paths.(Ions) . When the energy supply stops, the electrons 'fall' back to their original path.

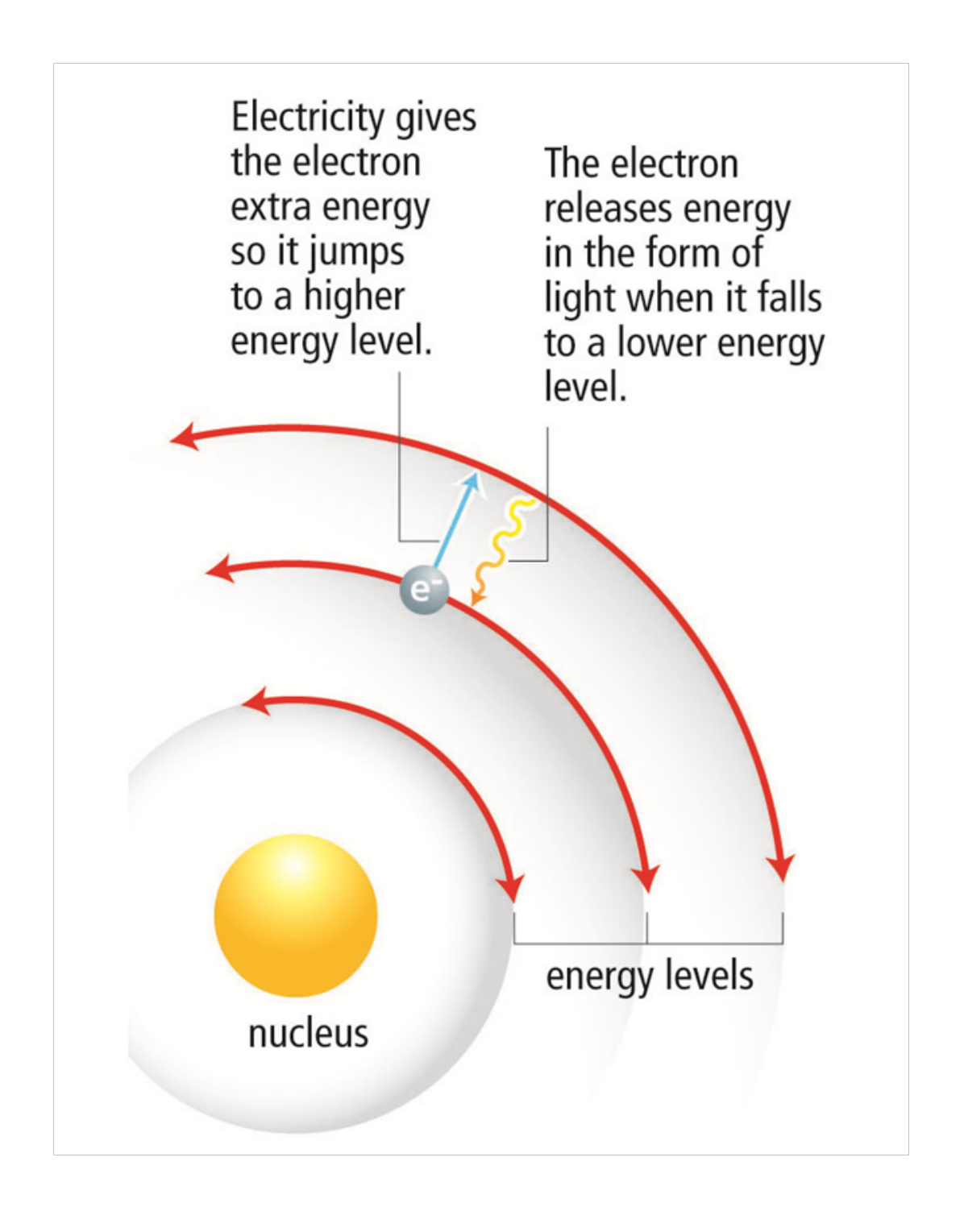

#### Bohr suggested that:

- 1. Electrons move around the nucleus in nearly circular paths called **orbits.**
- 2. Each plant in has a definite amount of energy.
- y3. The further away the electrons away from the nucleus, the greater the energy.
- **A.** Electrons cannot exist between these orbits, but can move up or down from one orbit to another. ( $h_{\alpha}s$  to be on a orbit not between
- $(5.)$  The order of the filling of the electrons in the first five orbits is 2,8,8,18, 18
- 6. Electrons are more stable when they are lower energy and closer to the nucleus.

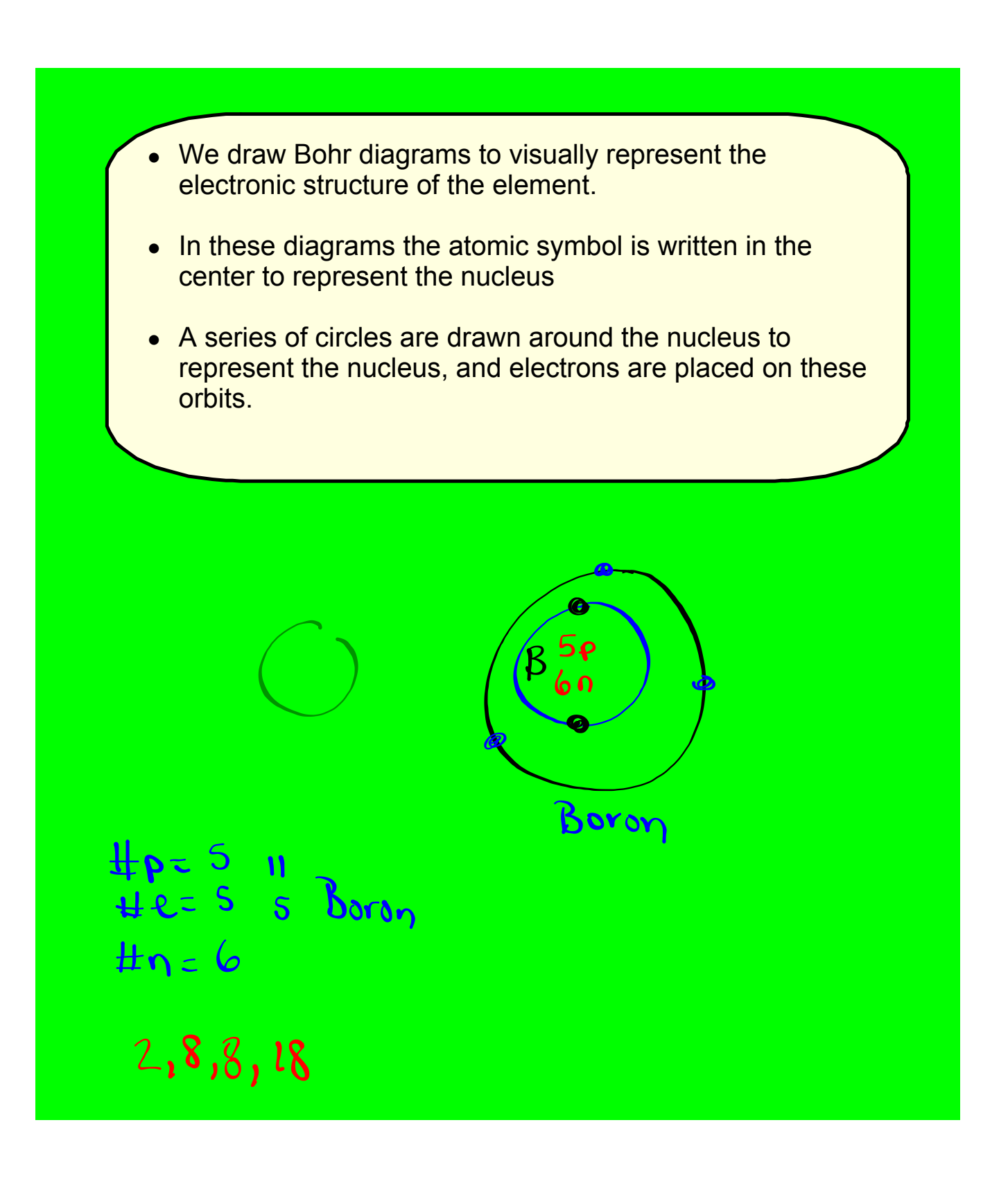

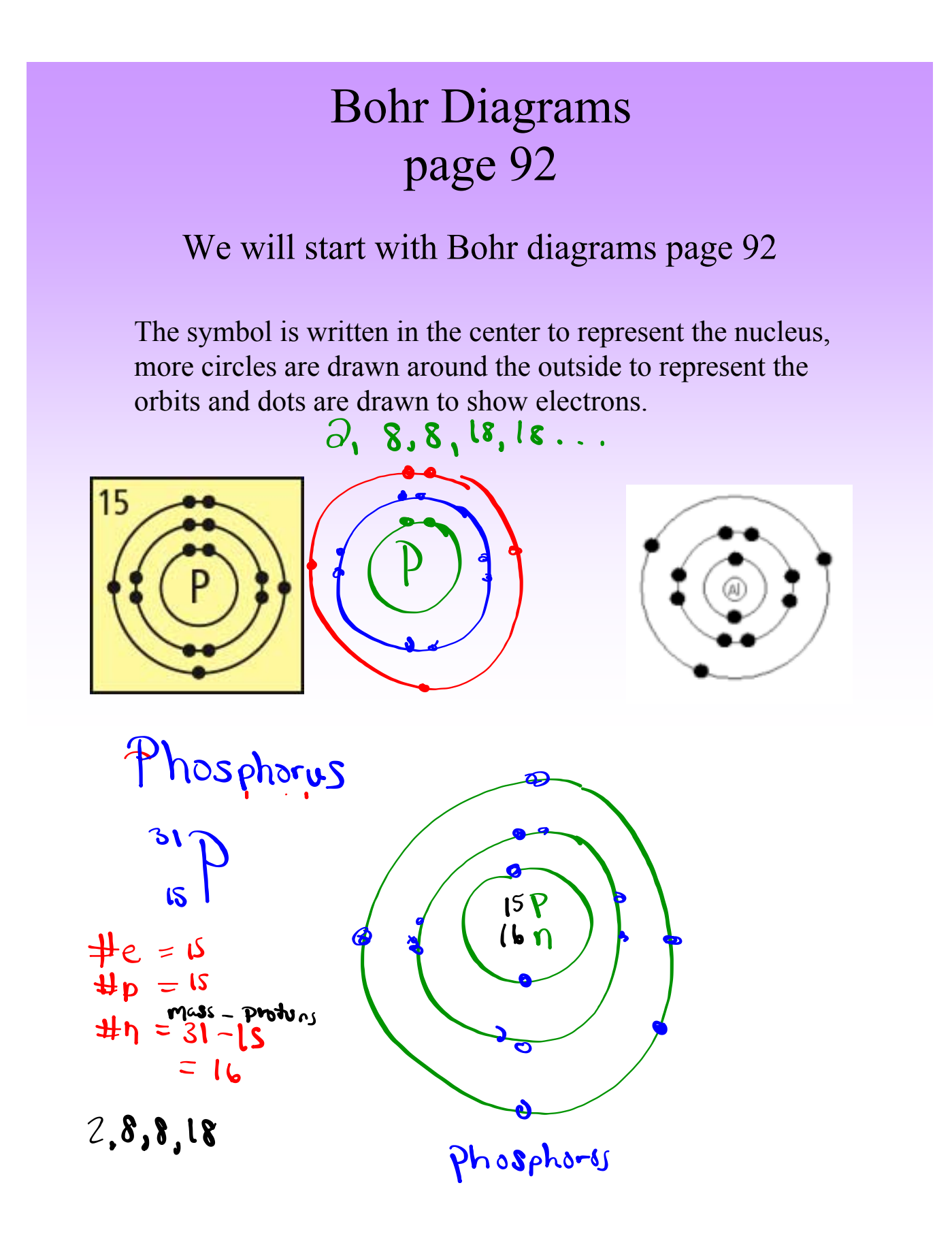

#### Electron arrangement for the Bohr Model

#### Each orbit (circle) can only hold so many electrons

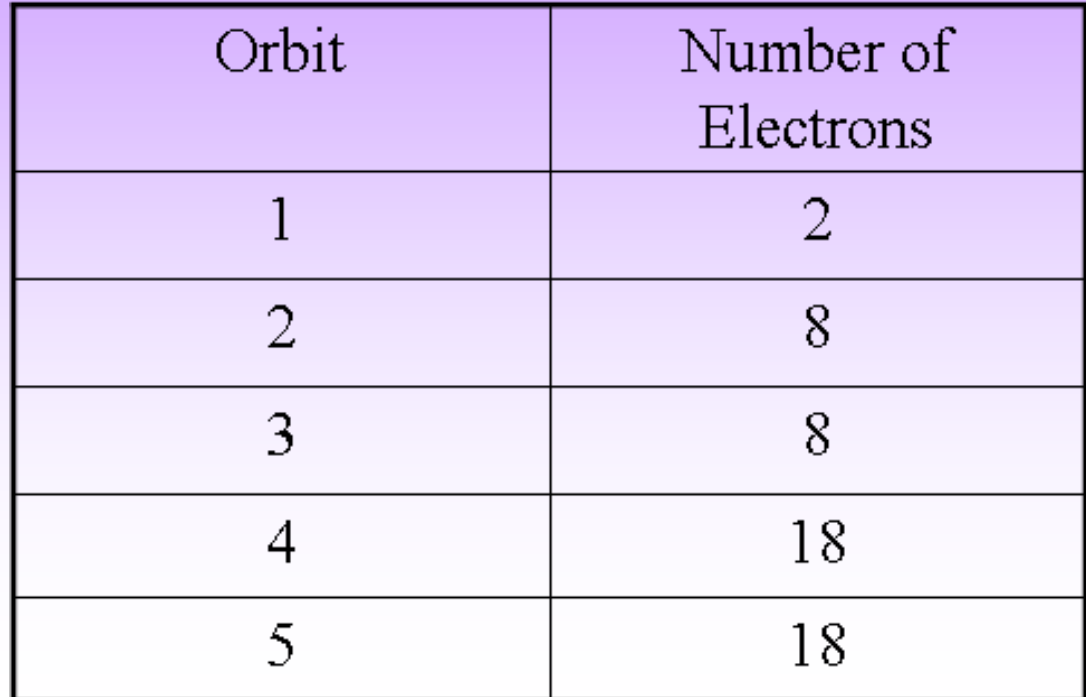

#### Bohr-Rutherford Model

Is a combination of Bohr's planetary model with Rutherford's nuclear model. These diagrams summarize the number and positions of all the three subatomic particles.

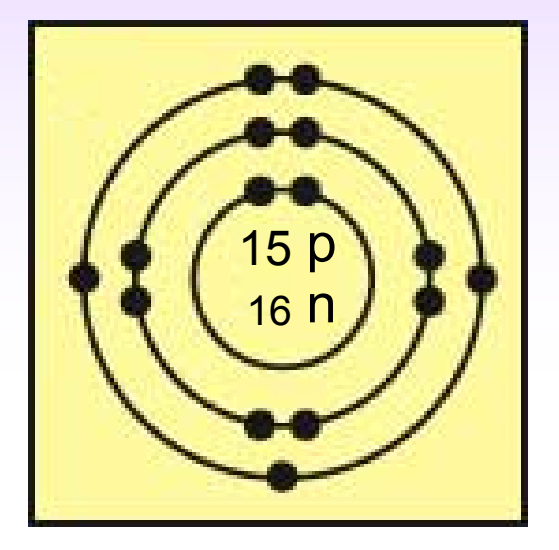

Atomic mass = 31

 $= P + N$ 

$$
N = M_{\text{QSS}} - \frac{q_{\text{top}}}{P_{\text{rotwys}}}
$$

Phosphorus Atom

### Creating Bohr-Rutherford Diagrams

Follow these steps to make a Bohr diagram.

Step 1: Draw a circle (represents the nucleus) and put the number of neutrons and protons in the centre.

 $Mds - P$  $\frac{1}{\alpha}$ tom/c# Step 2: Find out how many electrons the element has<br>(periodic table) (periodic table)

Step 3: Draw orbits containing the proper number of electrons.  $a, s, s, \epsilon$ 

We will do nitrogen as an example.

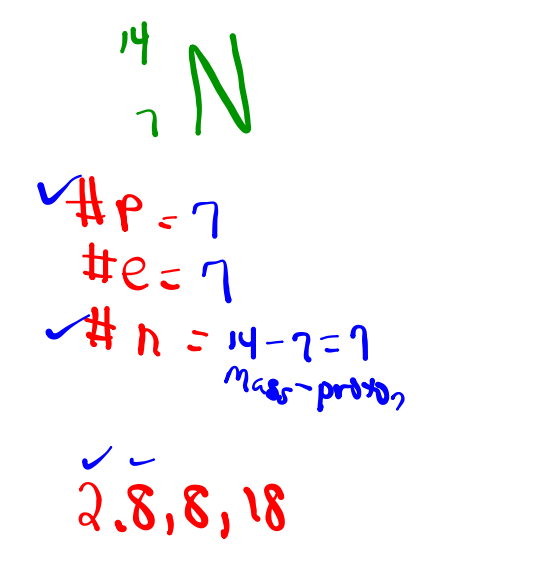

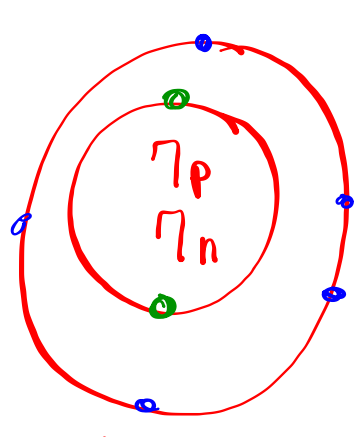

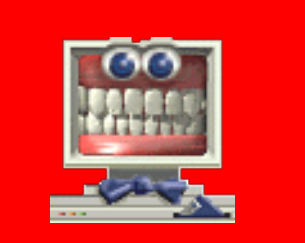

## *" What happens when electrons lose their energy?"*

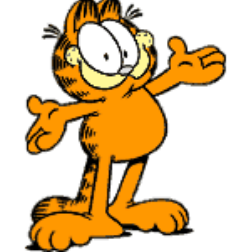

## *"They Get Bohr'ed"*

# Bohr-Rutherford Diagram of Nitrogen

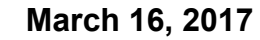

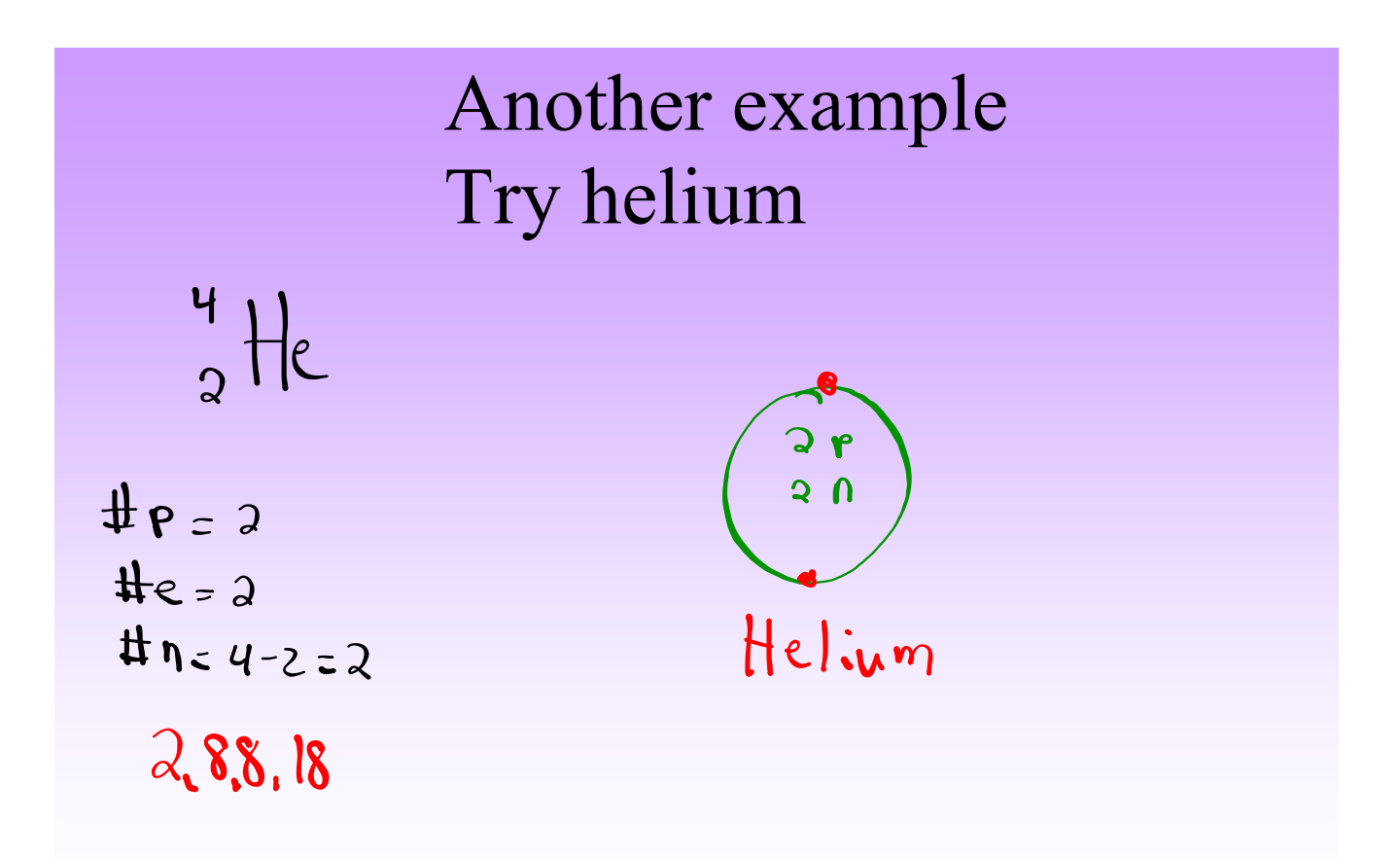

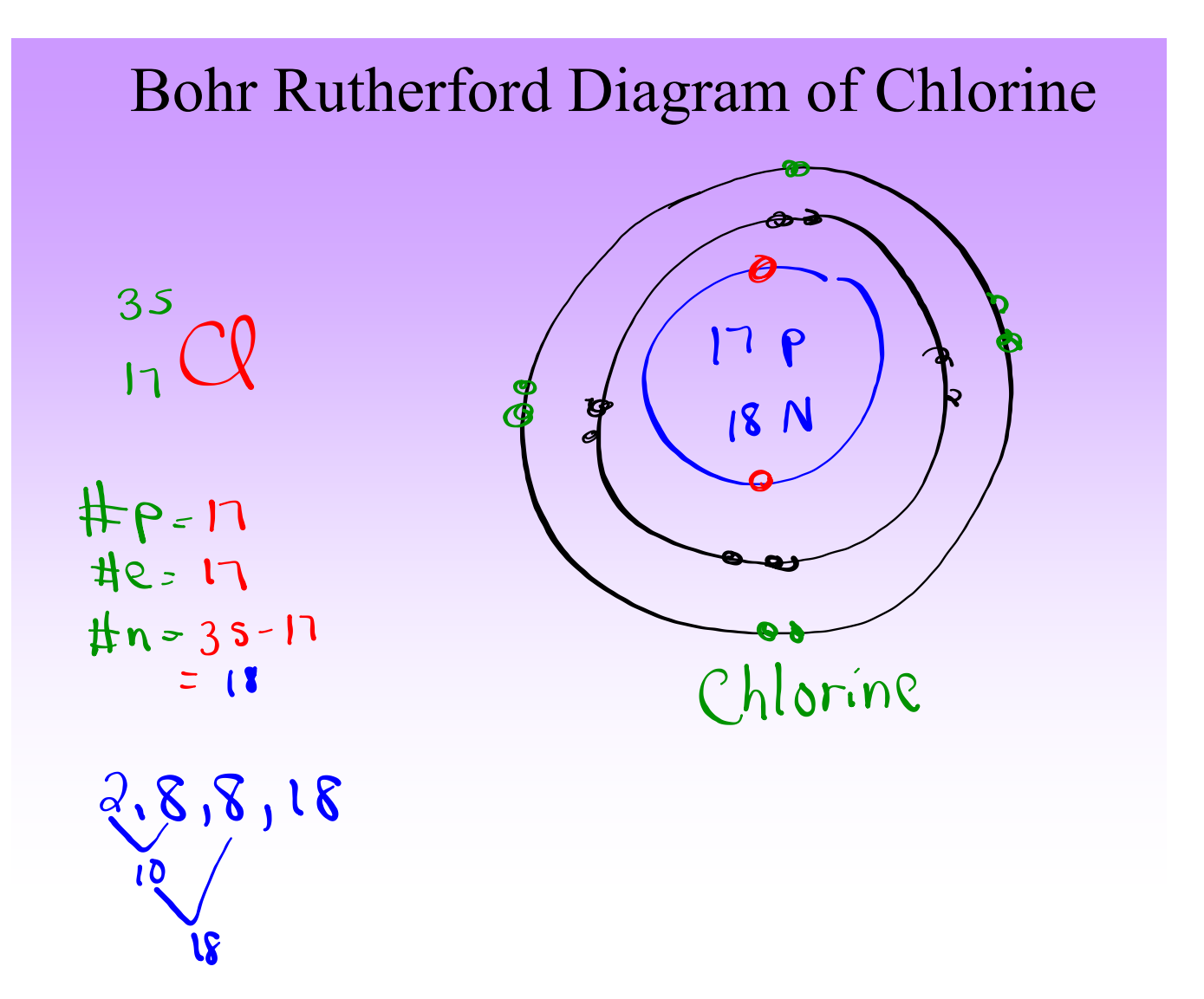

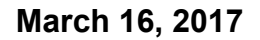

# Another Example Try carbon

 $\int_{6}^{12}$  $\#_{\mathbf{P}}$  = 6  $He = 6$  $f(n=12-6) = 6$  $2.8, 8, 18$ 

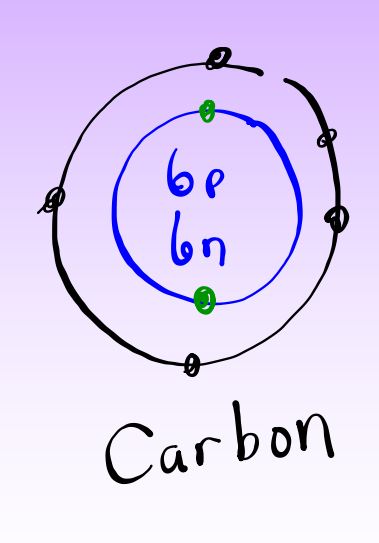

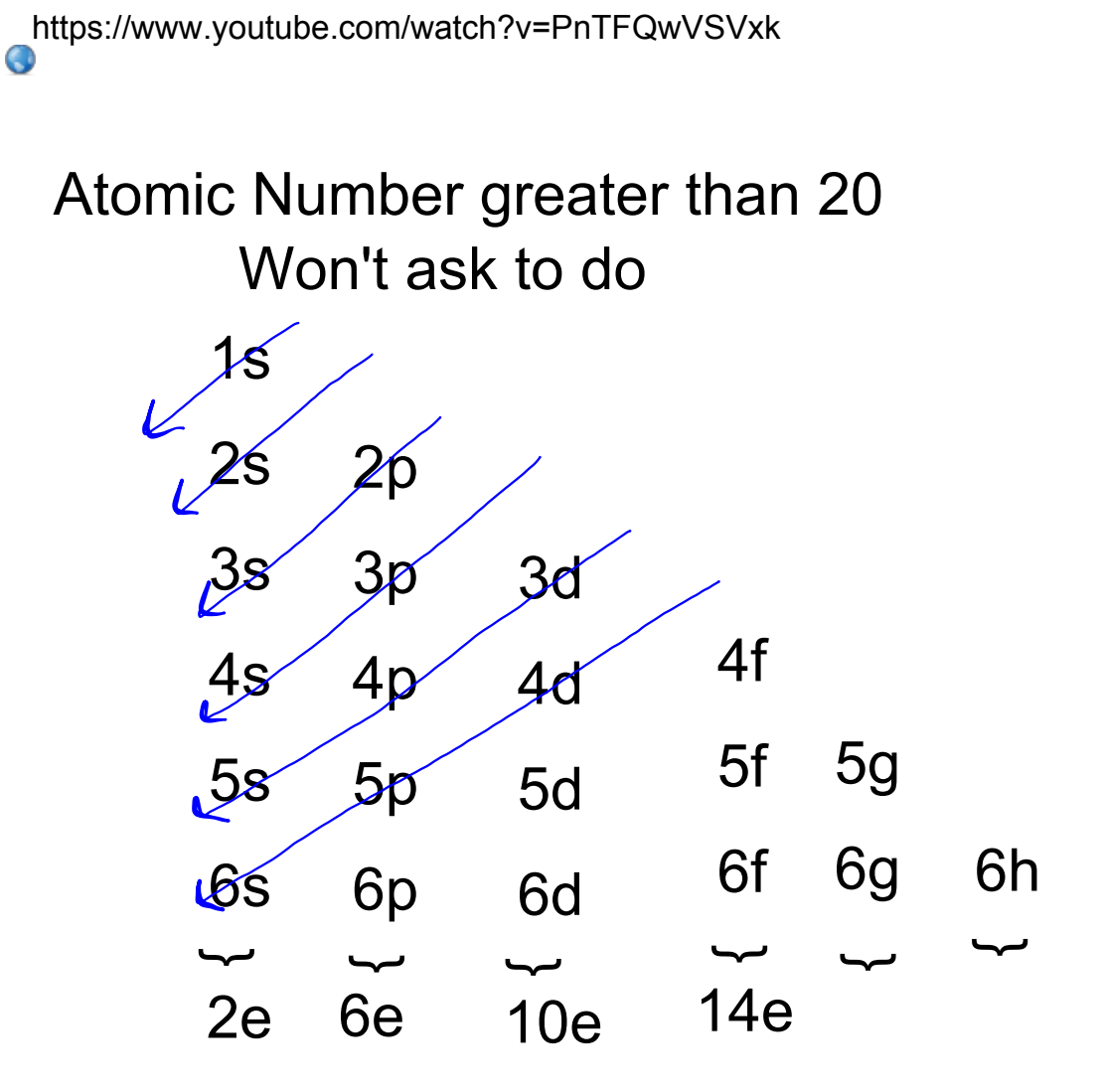